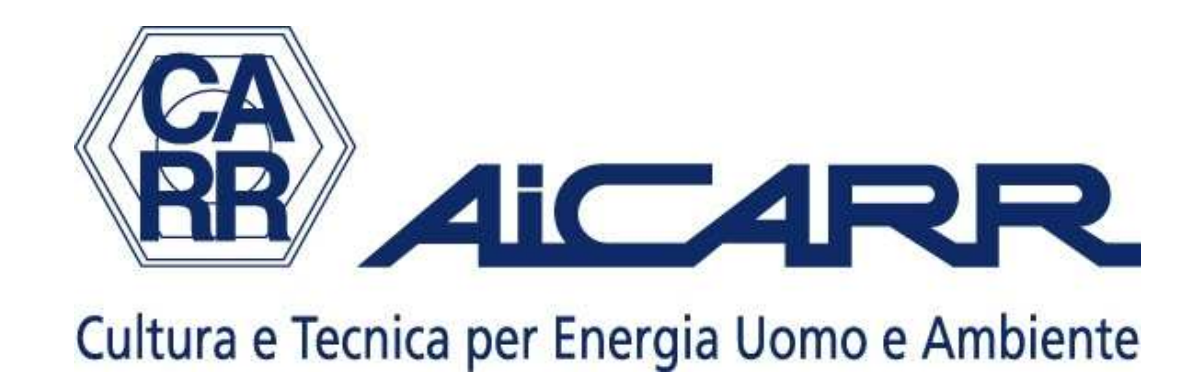

# SOFTWARE CALCOLO

# Calcoli finanziari: valutazione del VAN

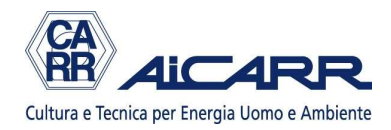

# SCOPO DEL SOFTWARE

# Calcolare il VAN (Valore Attuale Netto) di un investimento

#### VIDEATA 1: premessa

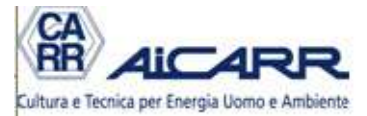

#### **CALCOLI FINANZIARI** valutazione del VAN

Il programma permette di effettuare il calcolo del VAN (valore attuale netto) di un investimento.

La licenza viene concessa gratuitamente a tutti i soci AiCARR.

Il programma viene fornito con un manuale d'uso, la cui lettura è fondamentale.

In ogni caso, la responsabilità dei risultati forniti dal programma è esclusiva di chi lo utilizza e

per nessun motivo AiCARR può essere ritenuta responsabile di alcunchè.

Le macro di excel devono essere attivate, altrimenti il programma non funziona

Revisione 1/12 luglio 2012

**ACCETTO E CONTINUO** 

autore Michele Vio

## VIDEATA 2: scelta tipologia di calcolo

#### **Pulsanti selezione tipologia di calcolo**Cultura e Tecnica per Energia Uomo e Ambient Il software permette 3 diverse tipologie di calcolo **CALCOLO BASE** -1 Viene calcolato il $\chi$ AN di un inxestimento effettuato all'anno 0 con risparmio costante (al netto dell'inflazione) per tutta la vita dell'impianto VAI **ALCOLO INVESTIMENTO MULTIPLO** Viene calcolato il VAN di un investimento effettuato in anni successivi con risparmio variabile di conseguenza **VAT** CALCOLO SENSIBILITA' AL VARIARE DEL COSTO DEI COMBUSTIBILI 3 Il calcolo corrisponde a quello del caso 1, ma il risparmio viene calcolato in funzione dei costi dei combustibili. **VAT**

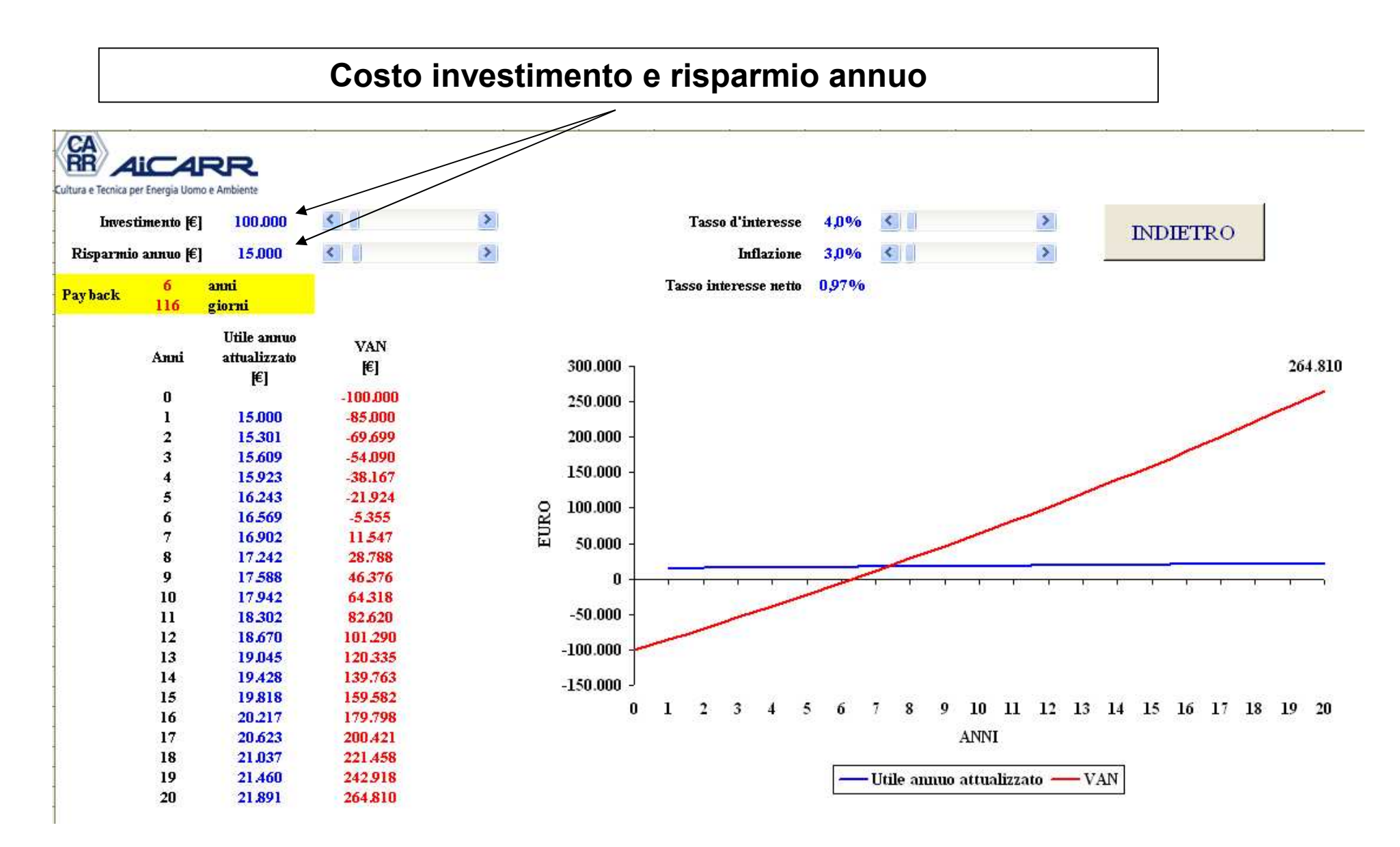

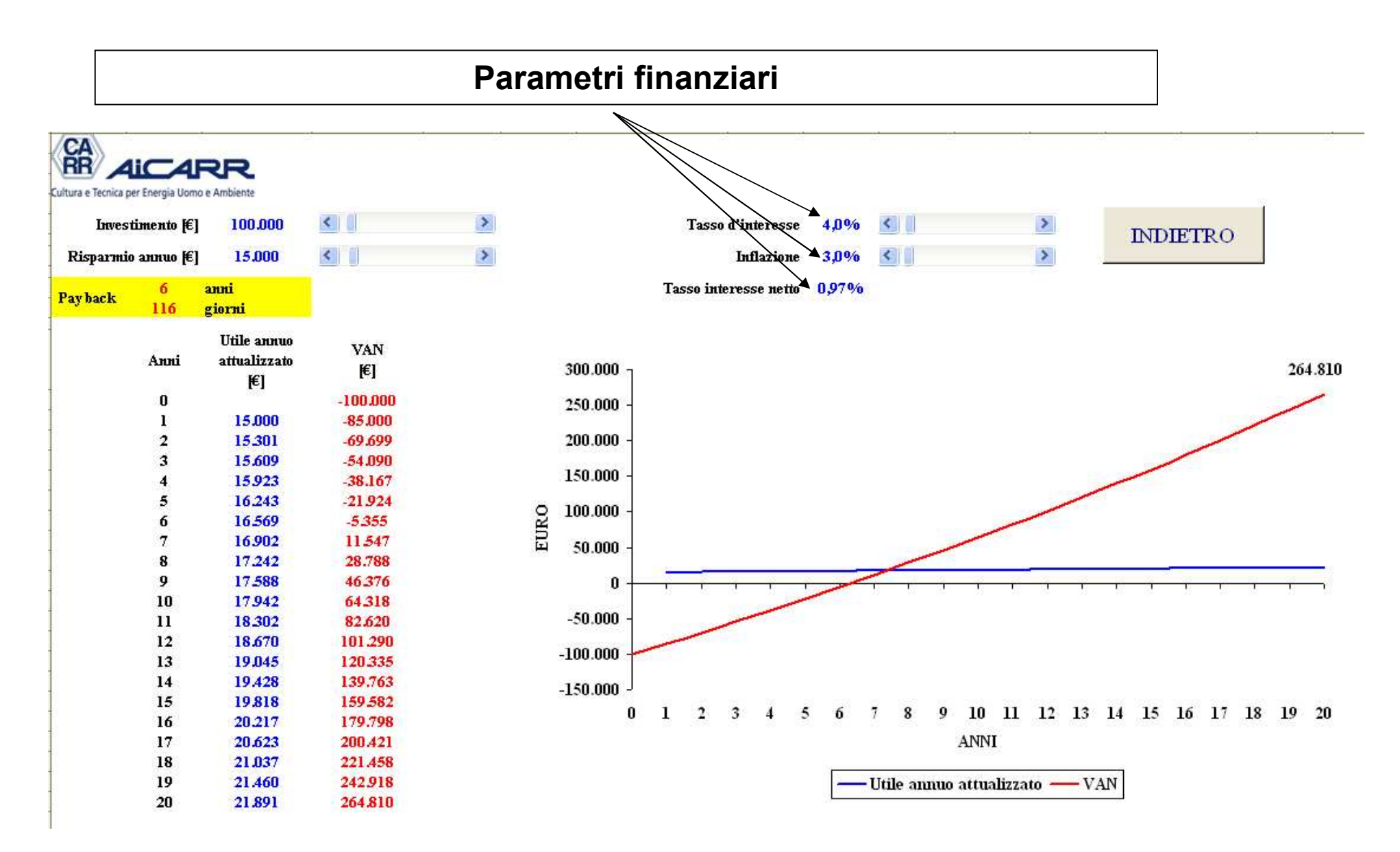

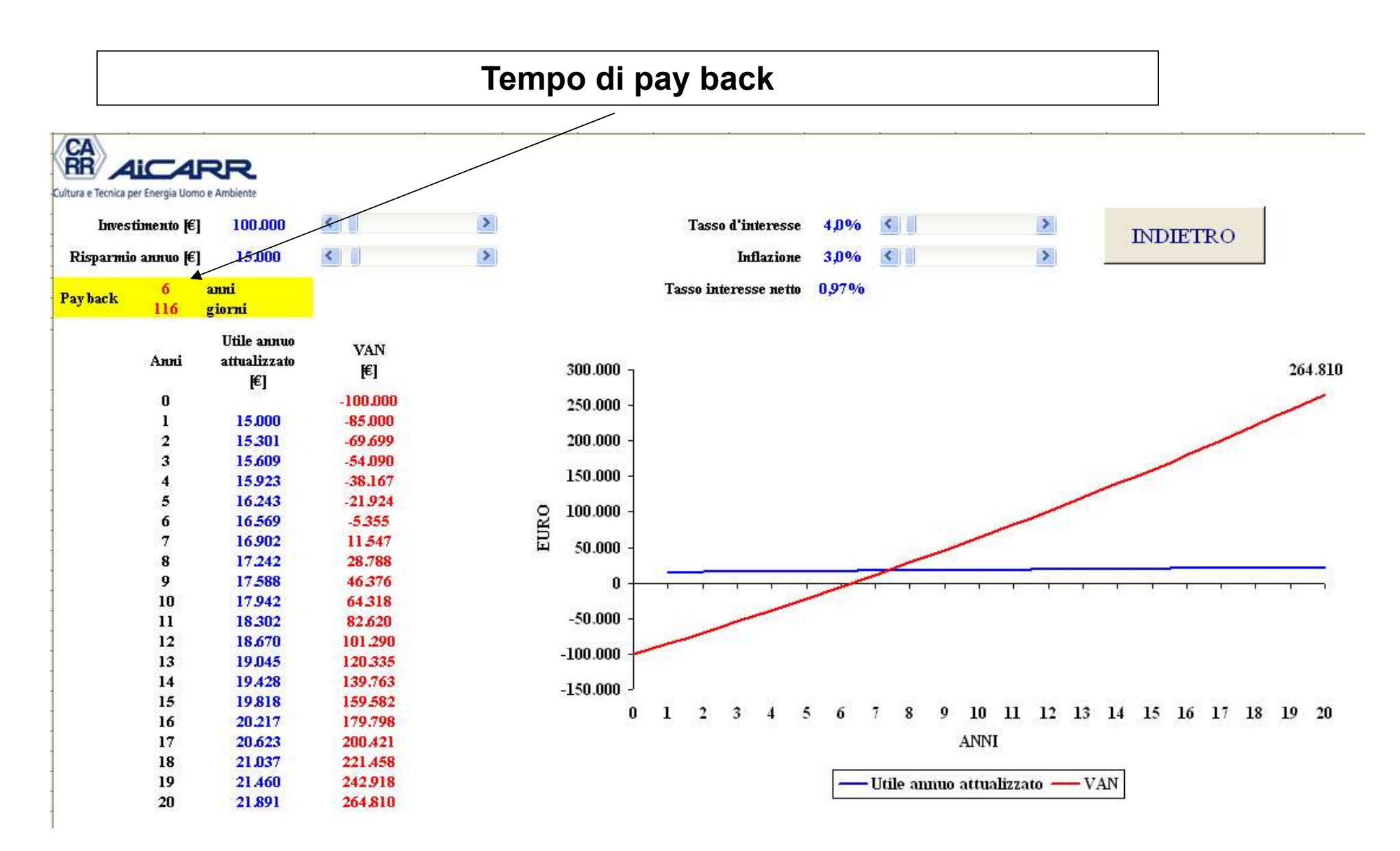

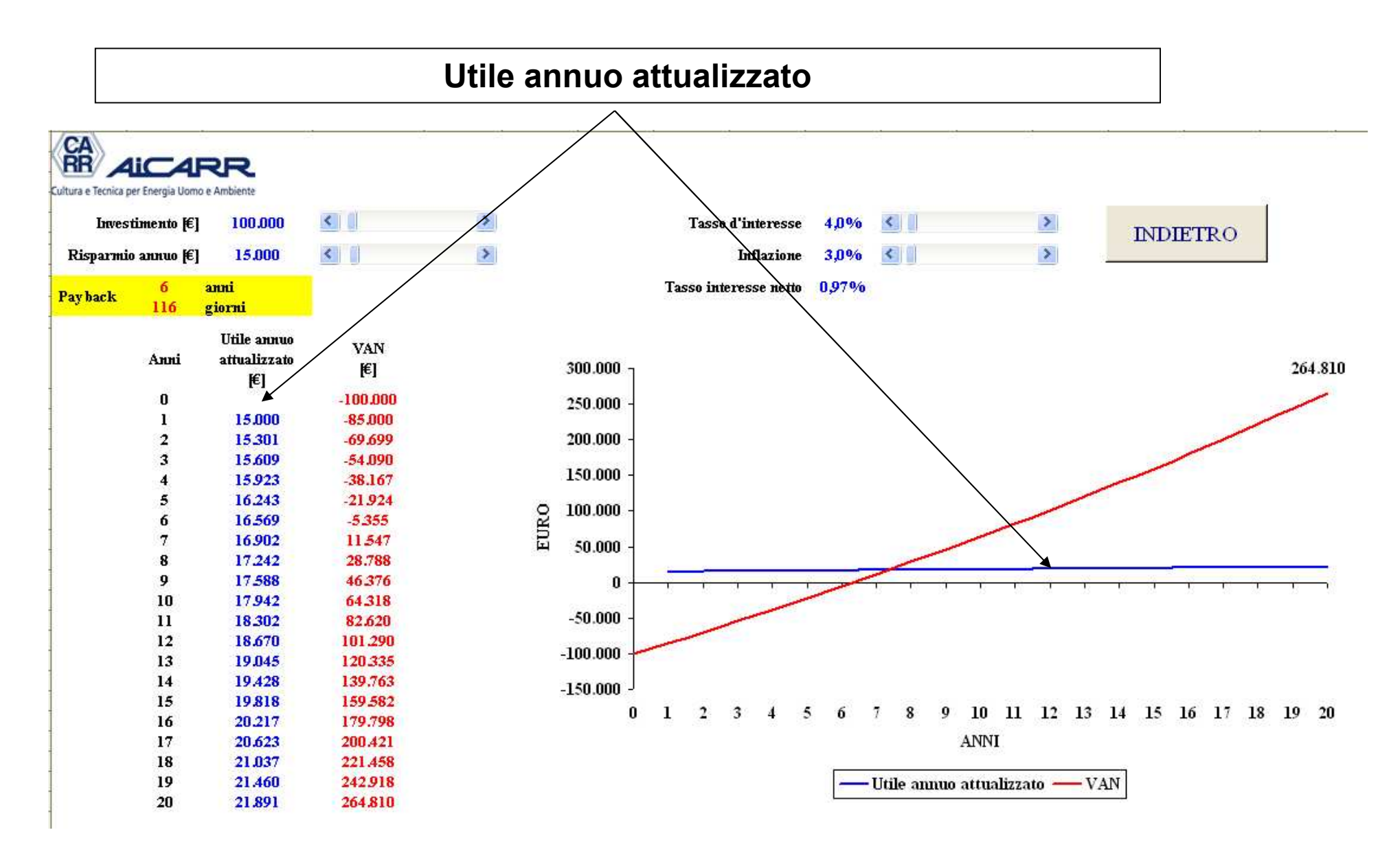

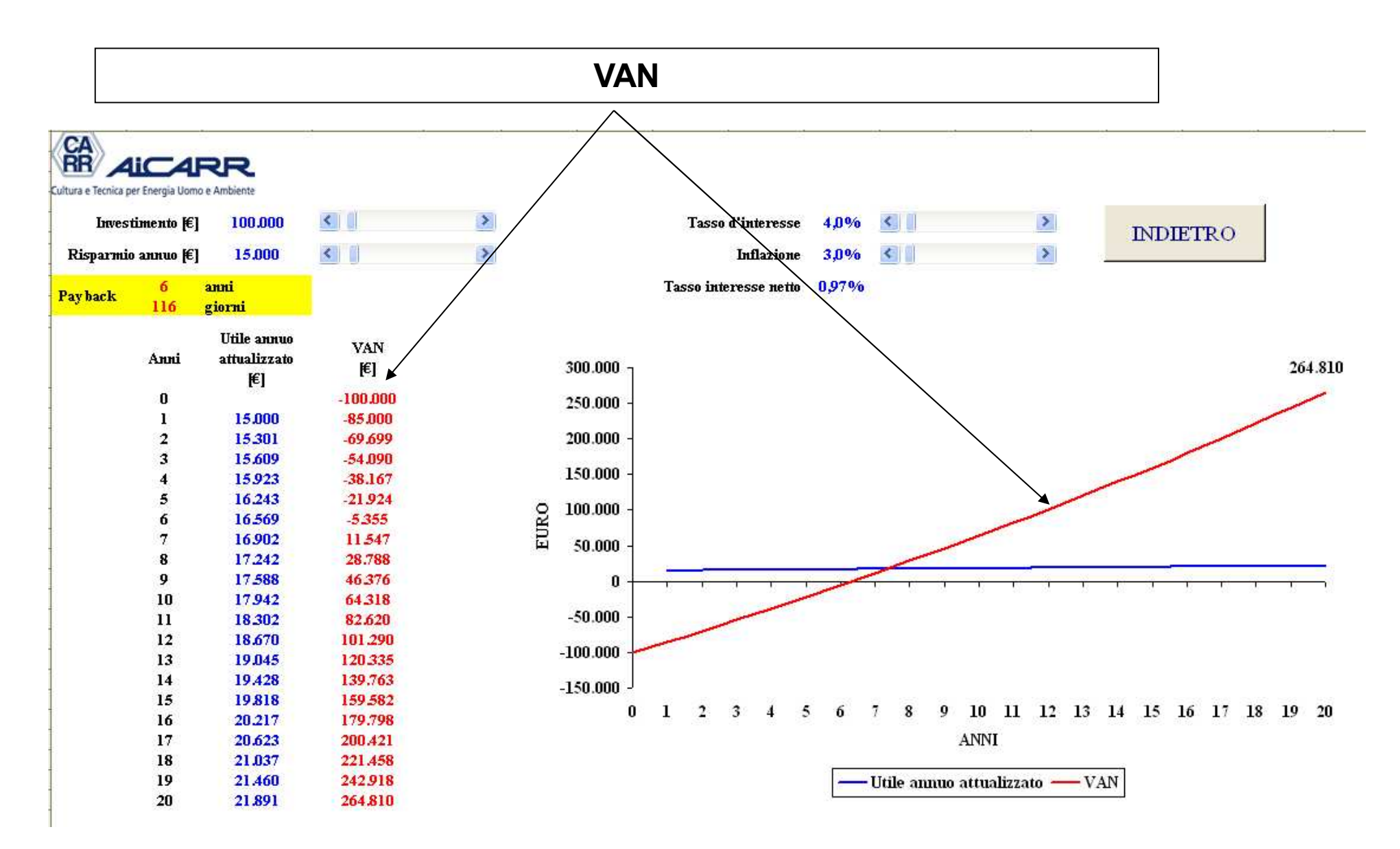

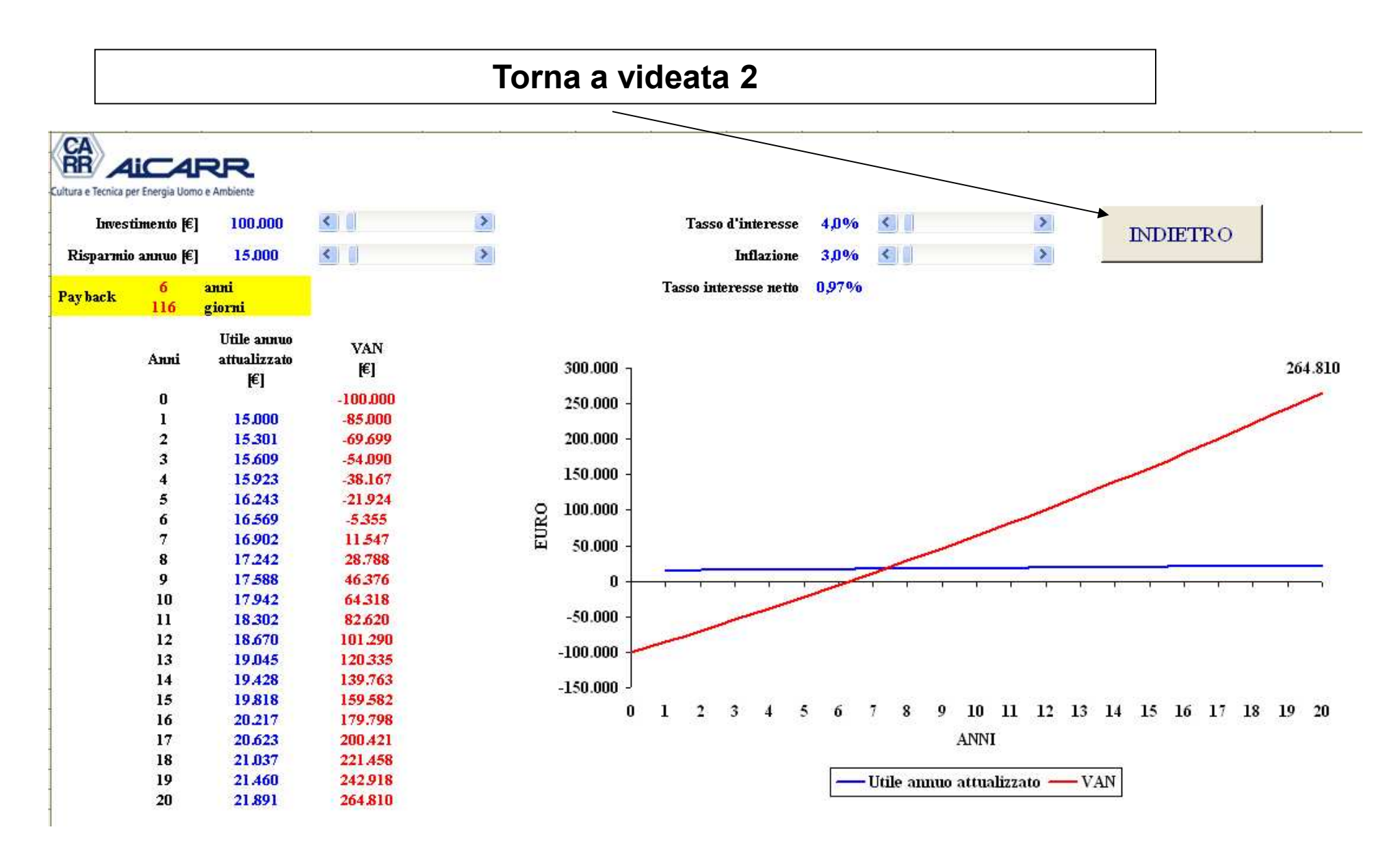

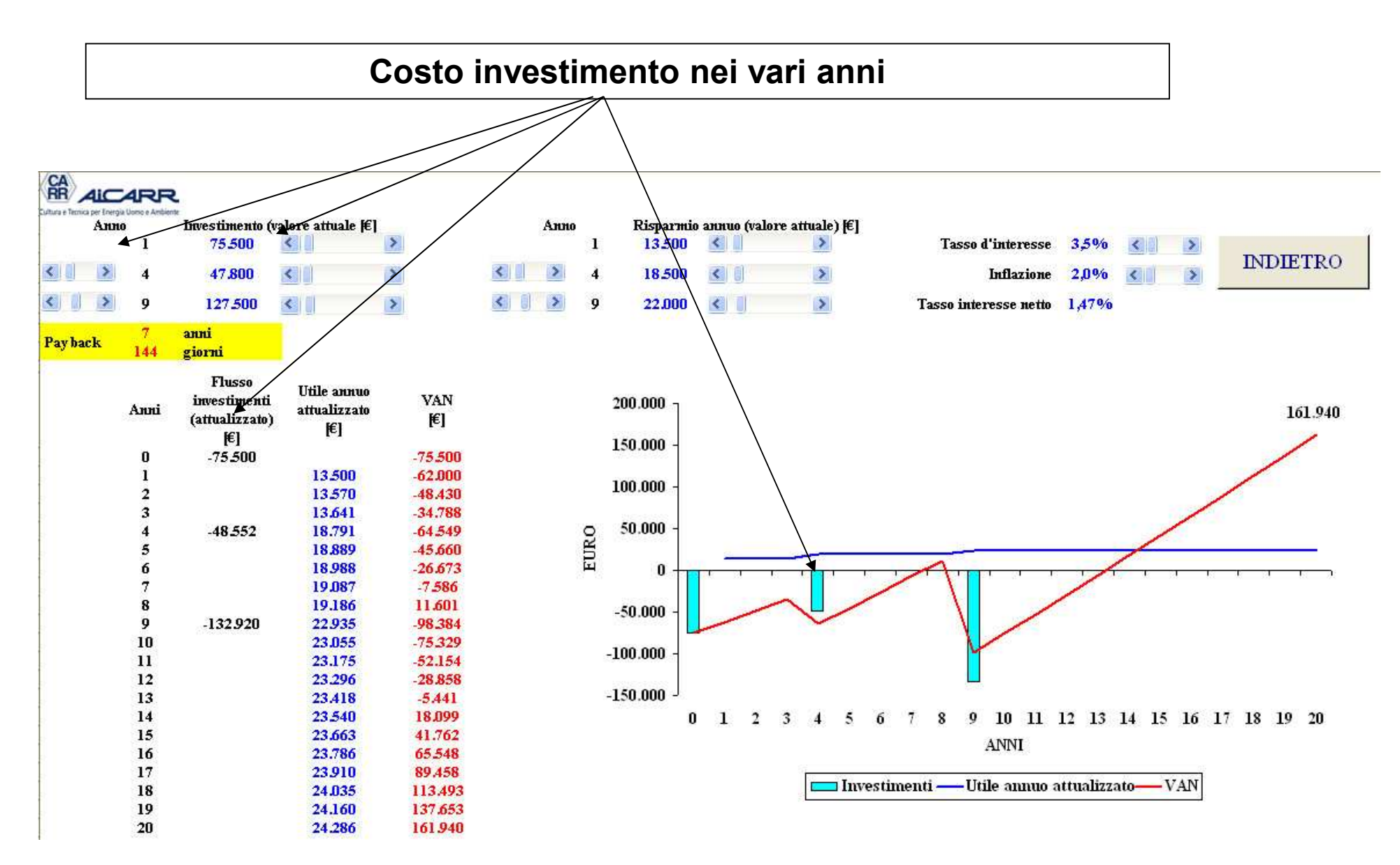

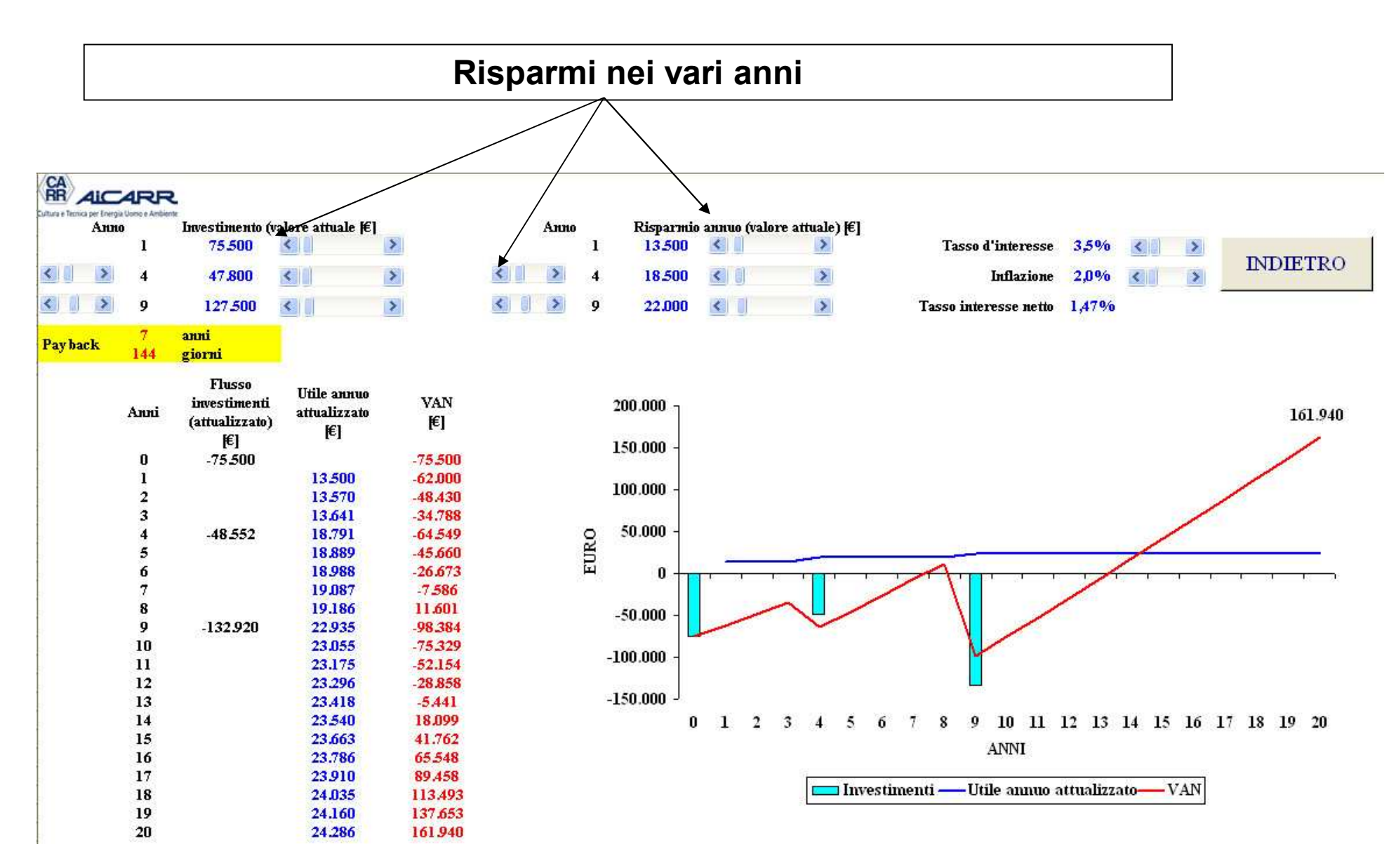

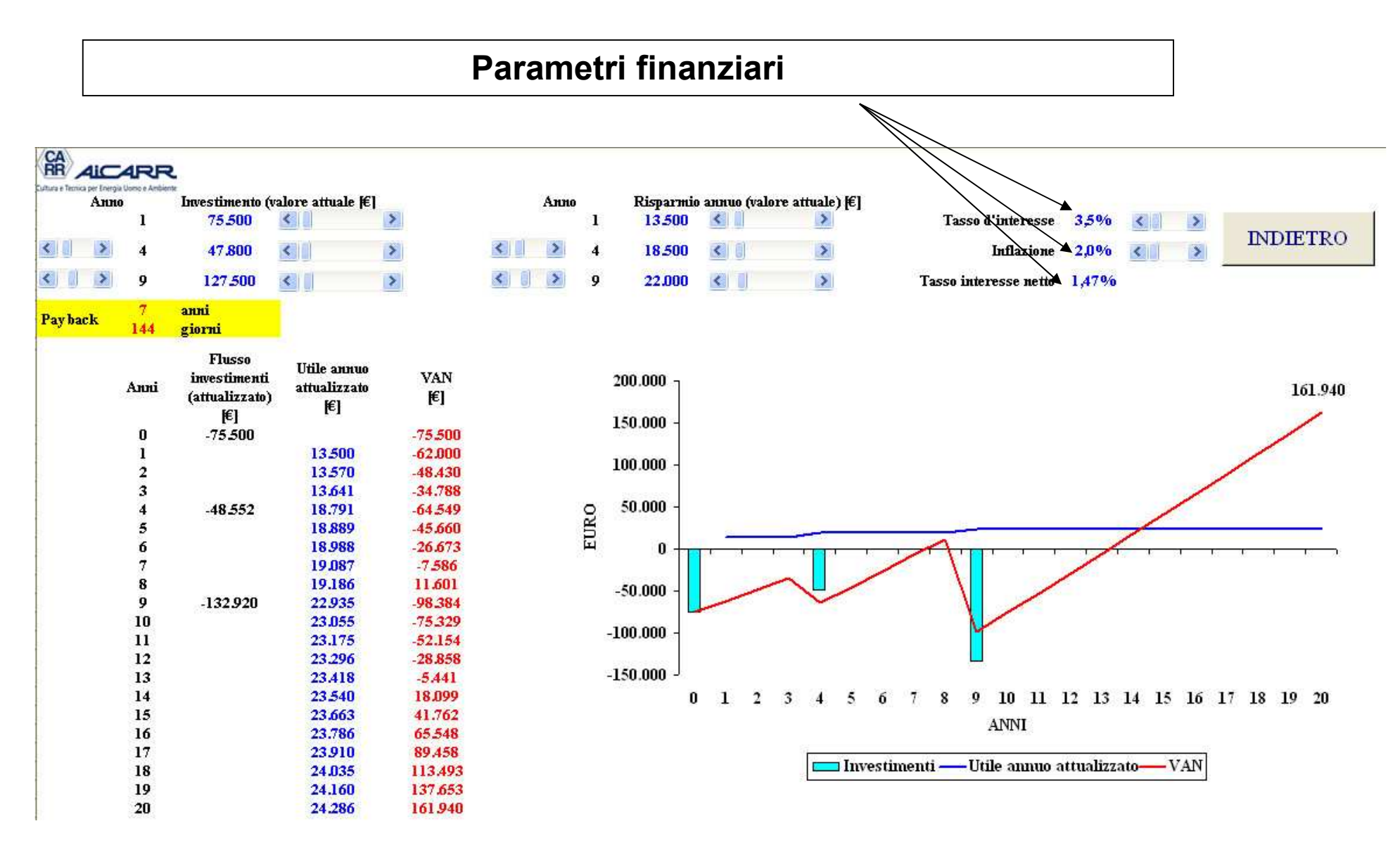

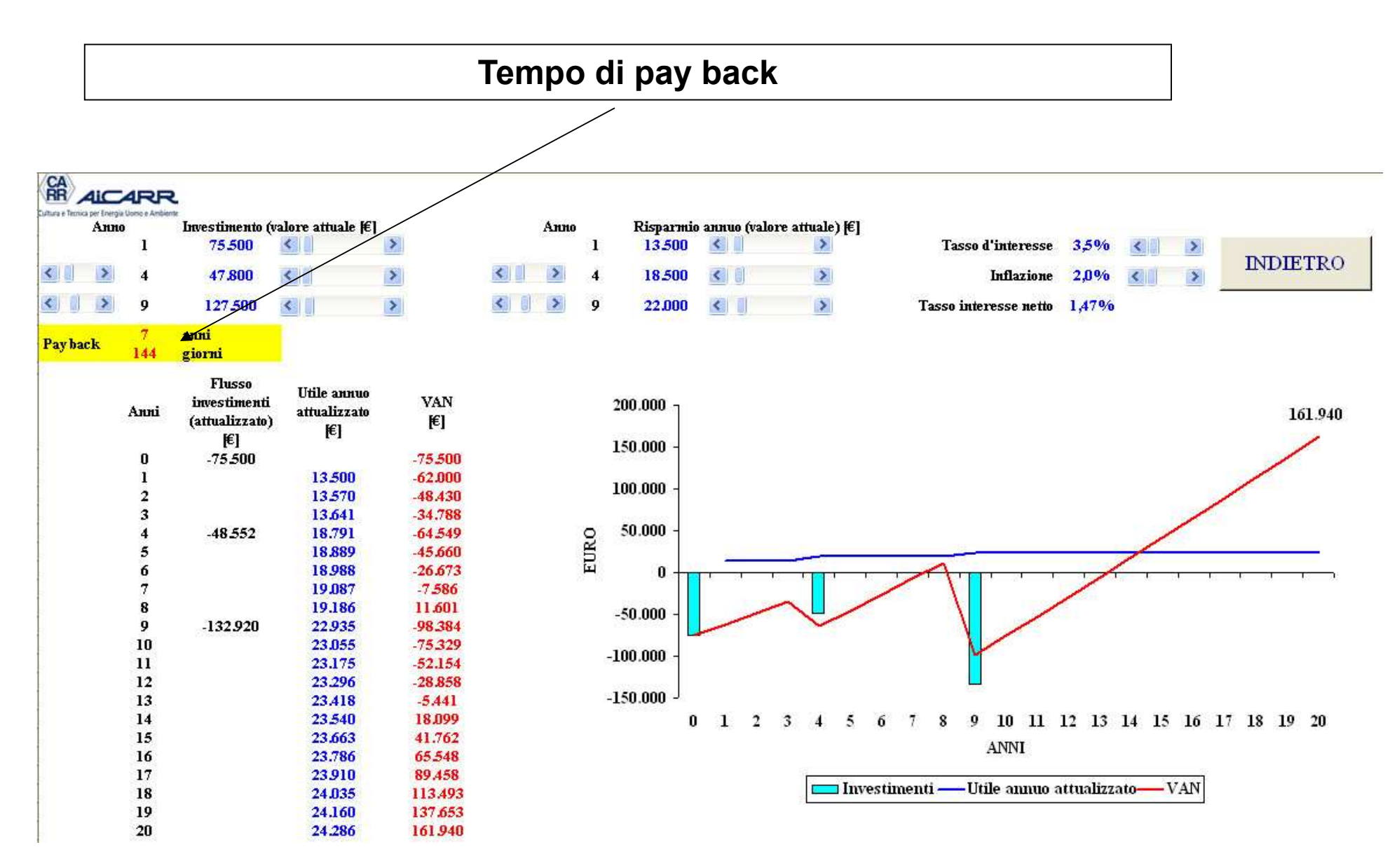

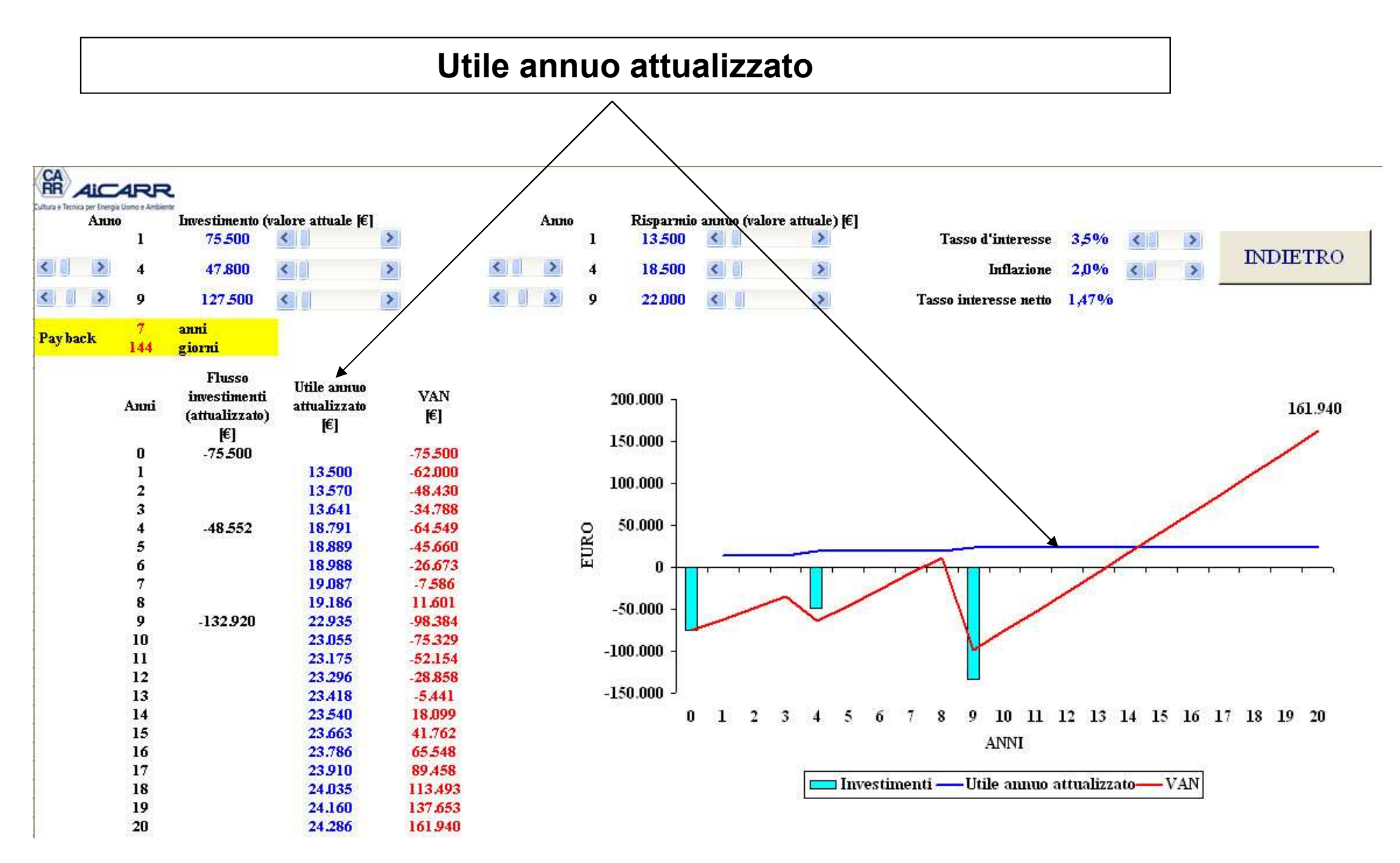

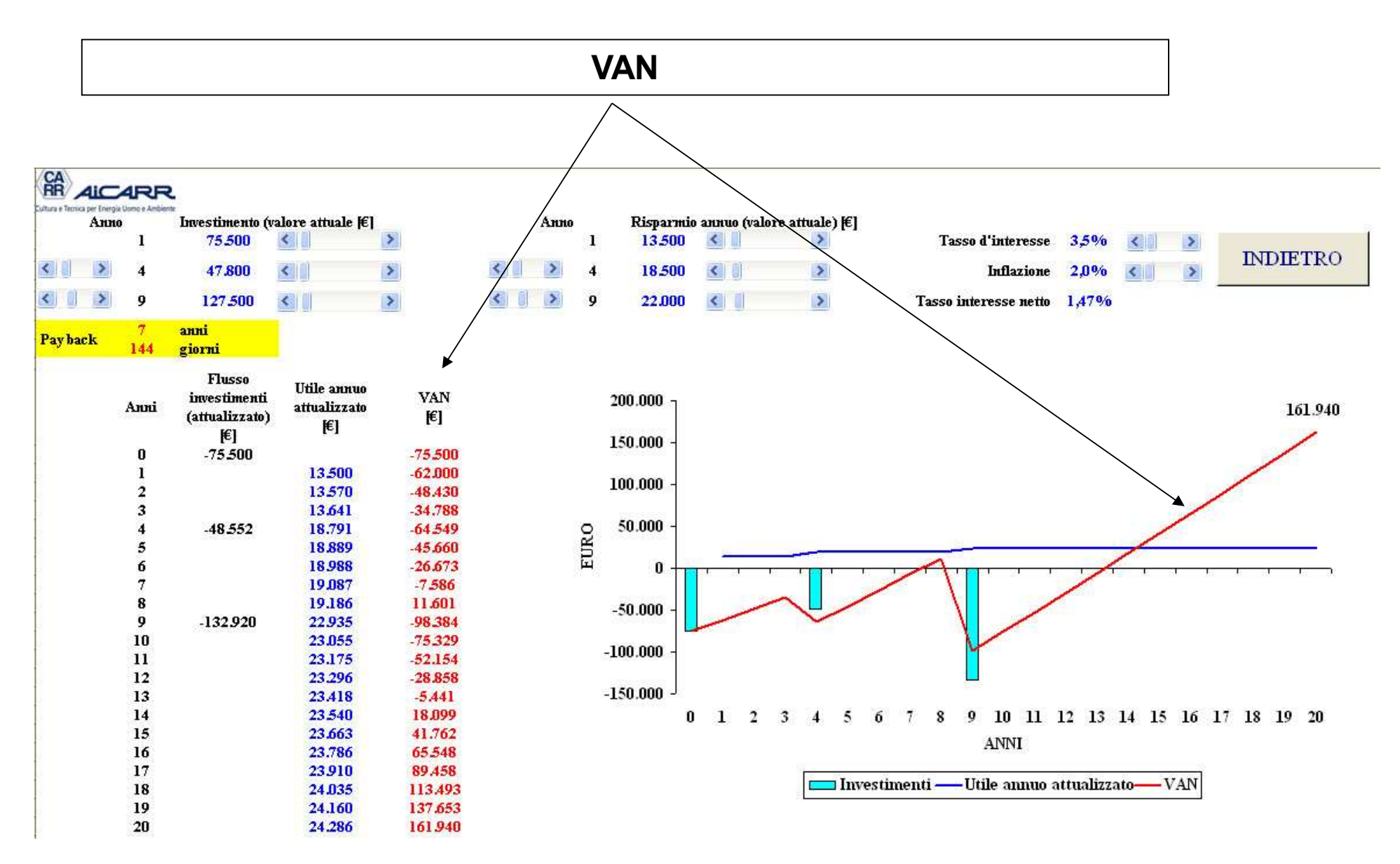

![](_page_16_Figure_1.jpeg)

![](_page_17_Figure_1.jpeg)

![](_page_18_Figure_1.jpeg)

![](_page_19_Figure_1.jpeg)

![](_page_20_Figure_1.jpeg)

![](_page_21_Figure_1.jpeg)

![](_page_22_Figure_1.jpeg)

![](_page_23_Figure_1.jpeg)

![](_page_24_Figure_1.jpeg)